## BSCBrowser Crack Free Registration Code PC/Windows [April-2022]

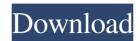

# BSCBrowser Crack+ X64 [Updated-2022]

BscBrowser is a simple tool to browse for the information of a BSC file (also known as MSBORelease). To run BscBrowser, you need to select BSC file from the working directory. BSCBrowser Interface: A Window is used to enter the information about a project and the project file. If you want to view all the information of the project, click "Show All" button. BSCBrowser Features: \* Find project symbol very fast \* Find symbol definitions and references \* View class hierarchy \* View class memeber \* View Call/Caller graph \* Syntax coloring for c++ source file \* Tabbed MDI interface + Docking windows \* Navigation History and in-file symbol navigation Important: This program is not associated with Microsoft Corporation. For more information, please visit: Help: If you have any problems about using this program, please email support@bscbrowser.com Comment: You may find this program to be useful in that it creates a GUI to quickly browse a Visual Studio generated MSBORelease project file. BSCPager is a project management application for your desktop that allows you to plan and monitor work on projects. BSCPager also has the ability to generate error reports and reports about your project's status. The purpose of IUP-BSCPager is to enable the user to select, create, initiate, modify, and close projects within the application. The application opens projects and terminates them based on user intervention. In order to save the existing state of a project, the application provides a task manager, which permits the user to capture the state at a specific point in time. Additionally, IUP-BSCPager enables the user to create, reopen, and salvage projects, such as errors, which have already occurred. eRoom is a multi-platform application that lets you create, track, and share your notes. You can write your notes as you want and then share them with the public. You can also edit your notes. eRoom is an iPhone application that supports epub, kindle, and PDF formats. Also, an android application is available. Linux Manager is a GUI for the uml2puppet tool for Linux. Linux Manager displays information about the running system, shows a list of installed packages and shows details such as the package

**BSCBrowser Crack + Torrent (Activation Code) For Windows** 

1/5

MSVC: BSCBrowser Crack For Windows is a GUI application to access the contents of Microsoft bsc file. This tool will be helpful for anyone who is using microsoft visual c++.It can be used for 1. Access the bsc file on any server in internet. 2. Find the symbols definition and references. 3. View class hierarchy. 4. View class memeber. 5. View Call/Caller graph. 6. Syntax coloring for c++ source file. 7. Tabbed MDI interface + Docking windows. 8. Navigation History and in-file symbol navigation. 9. Content Refactoring. 10. Find and replace. 11. Find the suspicious symbols in the text. 12. Hide the warning symbols. 13. Change the line numbers into 1..12 in bsc file. 14. Find the c code file. 15. View the call graph, caller and callee of a function. 16. Find a project symbol very fast. 17. View enum member list. 18. View and navigate the type hierarchy. 19. Navigate the class hierarchy. 20. Find the location of library and DDK files and c file. 21. Find the suspicious symbols in the bsc file. 22. Enable/Disable the warning symbols in the bsc file 23. Completely customize the bscbrowser's interface by installing additional windowers. 24. Change the icon from the bsc file. 25. Completely customize the interface using additional lua scripts. 26. Find file and find directory very fast. 27. List source files and symbols by name. 28. Find the project file and its symbol by name. 29. Enable/Disable lines and bsc file. 30. Enable/Disable the source file and symbols. 31. Enable/Disable the line. 32. Show/Hide the symbols and text. 33. Enable/Disable the bsc browser window. 34. Enable/Disable the keywords. 35. Enable/Disable the comment 36. Enable/Disable the option and environment 37. Enable/Disable the version information of the project 38. Navigate the line. 39. Process blacklist file 40. Perform code analysis The key features of this tool are listed in the following table: Table1: Feature of the BSCBrowser Feature Description Finding the project 09e8f5149f

2/5

### **BSCBrowser** [March-2022]

The BscBrowse window is a very new feature in Visual Studio 2005. It was released in the HotDevTool release on February 8, 2005. BscBrowse allows an user to read the contents of Bsc Files that are generated when building application using Visual Studio 2005. It will give an user the ability to view all the information in Bsc file, including the source code, dependencies, BscBrowse option, custom information, and even the make history for the selected file. BscBrowse will provide all the above functionality. It will be a kind of rich bsc viewer. BscBrowse Description: HumorPad is an application that provides an extension to Microsoft Visual Studio which allows users to quickly create and edit HTML pages, as well as assist them in viewing and modifying source code in Visual Studio. HumorPad offers users the ability to create great looking and easy to use web applications. In addition to being able to create high quality HTML, users can also modify the source code of pages they create. HumorPad Description: Paradox is an extension for Microsoft Visual Studio, which provides a set of tools for developing database applications. The extension adds a set of classes and tools for working with Paradox databases. With the tools included in Paradox, developers can create databases, load and save data to them, and edit data. Paradox Description: Microsoft Jet Database Access Components is a set of very powerful classes that can be used for connecting to SQL server, Oracle, Sql Server Compact Edition, and SQL Server CE databases. Jad is a set of tools which can be used to create applications that access databases. These applications are called "Access Objects". The functions can be used for accessing SQL Server, Oracle, and other databases. Jad Description: Decide.Net allows developers to decide, for instance, whether a new type would be created, or whether it would be created as a subclass of existing class. The decide tool is also used to find inheritance problems, and to find other common problems. Decide.Net Description: Edata provides a powerful C++ Builder component library, with over 200 components that can help you build professional, robust applications for.NET. Common problems, such as pre-compiler errors, resource issues, and performance can be detected with an FPC compiler. Edata Description: Events are a Windows® common language runtime

#### What's New in the?

New version's features:  $\cdot$ Find all references of class member and all references of its class  $\cdot$  Find all references of a function, class, etc  $\cdot$  Get all reference path information of a class  $\cdot$  View all pointer of class  $\cdot$  Get type hierarchy of a class  $\cdot$  Find the first calling function of a function  $\cdot$  Find inherited member function  $\cdot$  Find all declaration of the member function  $\cdot$  Find all declaration of the struct  $\cdot$  View the member with a class name  $\cdot$  View a function definition with a file name and line number  $\cdot$  View the definition of a function  $\cdot$  View the definition of a class  $\cdot$  Get definition of an object with its pointer  $\cdot$  Get member of an object  $\cdot$  Get inheritance relationship of an object

View and edit Class member: We can select members of a class with Tab key, we can view or edit the members of a selected class. View and edit Class member with a file name and line number: We can view and edit a member of a class with Tab key and with a file name and line number. Find and edit Class member with a string name: We can select a class and a member with Tab key and use the mouse to select the member name. View and edit Class member with a type name: We can select a class and a member with Tab key and use the mouse to select the member type. Query Microsoft BSC: We can use the browse icon button to query the information of a BSC file, and we can edit the query result at the right window. Support reference projects: View the reference of class or struct or function or method View the source code of a function or method View the content of the symbol View the source code of the symbol Search the content of the symbol Search the source code of the symbol Save the content of the symbol in a BSC file, or XRC file or HTML file Search the source code of a class, function or method View the interface of a class, function or method View the members of a class, function or method Search the members of a class, function or method View the source code of a member of a class, function or method Search the source code of a member of a class, function or method Find a new version's bug in an old version View the source code of a new version's bug Search the source code of a new version's bug Create a Bug file

### **System Requirements:**

-Minimum OS: Windows XP Service Pack 3 or greater -Processor: Intel Core 2 Duo E6300 -Memory: 4 GB RAM -Graphics: DirectX 9 Compatible video card -Hard Drive: 150 GB available space -DirectX: DirectX 9 Compatible video card -DirectX: Windows Vista Ultimate -Minimum DirectX: 9 -Additional Notes: this version uses the PAK-MFC if available It's July 2011 and your local heroes, the Blackouts, are back

#### Related links:

https://ccsbe.org/system-crash-monitor-crack-activator-updated-2022/http://landauer-stimme.de/2022/06/08/samcast-3-1-0-crack-activation-2/

https://socialspanish.co/wp-content/uploads/2022/06/Pakrat.pdf

https://thedailywhatsup.com/?p=20335

http://www.carnivaljunction.com/wp-

content/uploads/2022/06/ASCII Mapmaker Crack License Code Keygen Download MacWin.pdf

https://tagnigeria.com/wp-content/uploads/2022/06/TempusBasic Incl Product Key Free Updated 2022.pdf

https://bebetter-official.com/wp-content/uploads/2022/06/ConfigCompare Crack License Code Keygen Latest2022.pdf

http://ppbazaar.com/wp-content/uploads/2022/06/CADEMIA.pdf

http://malenatango.ru/wp-content/uploads/2022/06/PhoneBook.pdf

 $\underline{https://evahno.com/upload/files/2022/06/z51MXvLbnzSPum2MMNxB\_08\_2325aeb799dded6f5febe04384232b64\_file.pdf}$ 

https://www.svmhonda.com/business/carbonated-tv-crack-mac-win/

http://thenexteverything.com/wp-content/uploads/2022/06/caslill.pdf

https://warganesia.id/upload/files/2022/06/jJ9duxbK6EwhneF9Ig71 08 6a5c22b138fb2eabdd922965ce8f5a9f file.pdf

https://tasisatnovin.com/wp-content/uploads/JMPX.pdf

https://it-labx.ru/wp-content/uploads/2022/06/sachinol.pdf

http://www.reiten-scheickgut.at/wp-content/uploads/2022/06/Spanish Verbs 50.pdf

 $\underline{https://social.deospace.com/upload/files/2022/06/p27aKsZQ4YzUK8pTzeaa\_08\_2325aeb799dded6f5febe04384232b64\_file.pdf}$ 

http://www.gahir.ca/wp-content/uploads/2022/06/SEM\_Audio\_File\_Embedder.pdf

https://thejazmin.com/wp-content/uploads/2022/06/CB2XML.pdf

5/5